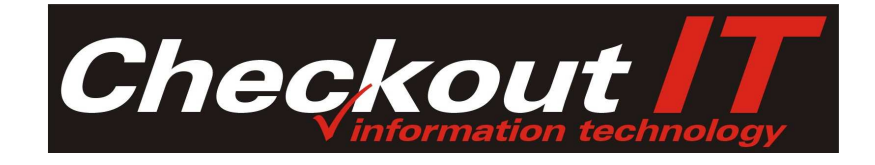

# **CheckOUT QuickWaiter**

Sistema de Comandas Remotas

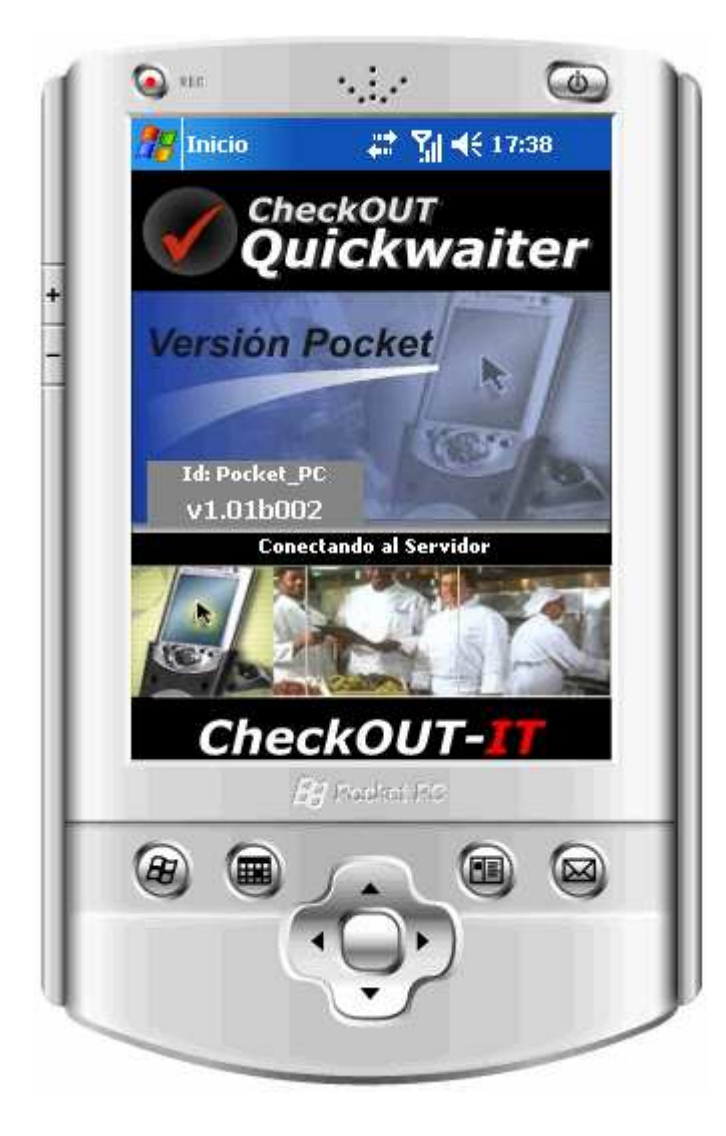

### **Que es una comanda remota?**

La expectativa de servicio de los clientes de empresas de hospitalidad crece actualmente de manera continua. En restaurantes, bares, pubs, discos, clubes y similares comercios la necesidad de proveer a los clientes con un servicio rápido y sin errores es no solo un factor que contribuye a la experiencia de consumo sino que es crítico para optimizar los costos de operación.

CheckOUT QuickWaiter provee una respuesta tecnológica que permite optimizar los recursos de la empresa, mejorar la velocidad de atención y brindar una imagen superior a los clientes.

Tradicionalmente el rol del camarero en una explotación gastronómica tradicional consiste en recibir los pedidos de los comensales, transmitirlos al lugar de su preparación y luego servirlos cuando se encuentran listos. Como soporte del pedido es normal que el camarero profesional anote las preferencias de cada comensal en un talonario de notas denominadas comandas y lo entregue en la barra, cocina, etc. Cuando el pedido esta listo el mismo camarero retira el plato o bebida entregándolo al cliente.

Este modelo presenta varios inconvenientes: el camarero divide su tiempo entre la atención del cliente y dar curso a los pedidos, el mesero debe cumplir el rol de vendedor satisfaciendo los deseos del cliente pero además optimizando la oferta para priorizar la rentabilidad de la misma, no es lo mismo un cliente que consume vino que uno que toma agua mineral, no es lo mismo un cliente que es sorprendido por un plato que desconocía o que es preparado a su gusto. Todo esto se ve resentido cuando el camarero no tiene el tiempo disponible para atender a los clientes y en el tiempo que no está en el salón no puede ofrecer consumos adicionales que aumentarían el cubierto promedio. Otra consecuencia es que los pedidos demoran en ingresar a su centro de producción y también son entregados con demora una vez preparados.

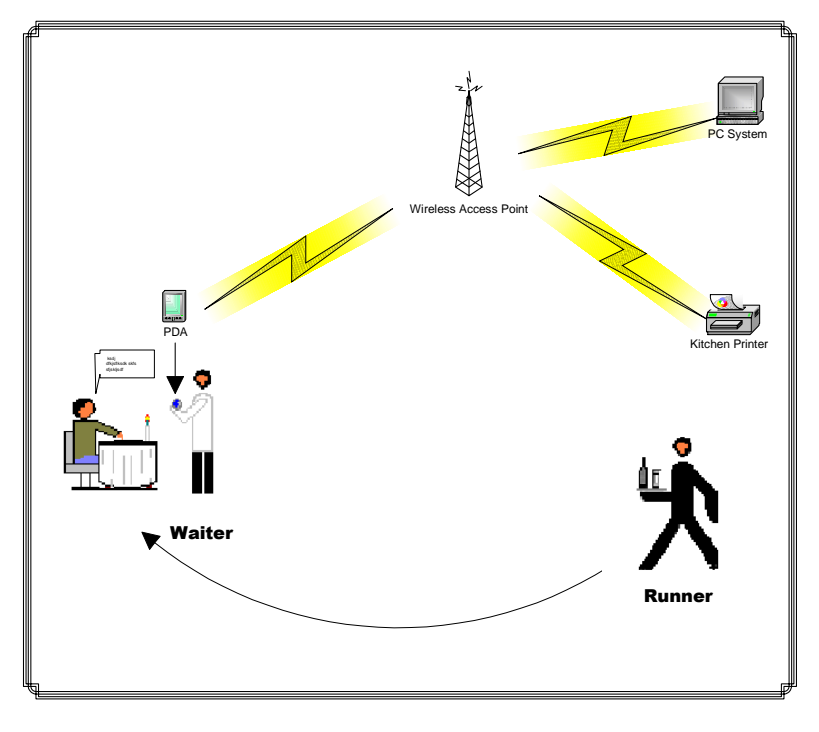

La solución tecnológica consiste en dividir el rol del camarero en dos funciones separadas, el de atención al cliente y el de servicio a la mesa. El camarero que asume el rol de atención al cliente (Waiter) actuará como vendedor neto, permaneciendo en el salón todo el tiempo y capturará los pedidos de los clientes usando una terminal inalámbrica de comandas operando el sistema CheckOUT QuickWaiter. El camarero encargado del

servicio (runner) simplemente traslada los pedidos de los centros de elaboración al cliente y retira el servicio anterior en el momento necesario.

La clave de la solución es la comunicación de la comanda de manera electrónica de manera que el camarero pueda mantenerse en el salón de manera continua y abarcando mayor cantidad de espacio.

Las ventajas del sistema son:

- Optimiza el rol de venta permitiendo mejorar la inducción de productos por parte del camarero, aumentando la rentabilidad y el cubierto promedio.
- Aprovecha mejor los recursos humanos capacitados permitiendo mantener siempre en contacto con el cliente a los camareros con más experiencia, capacidad de relación con los comensales, conocimientos de idiomas, etc.
- Mejora la calidad de servicio al cliente duplicando la velocidad de atención y disminuyendo el tiempo de recepción de su pedido
- Aumenta la rotación de clientes como consecuencia de la mejorada velocidad de entrega de los pedidos lo cual puede significar beneficios económicos en ciertos formatos con alto volumen de comensales
- Permite explotar espacios ahora destinados a servicios (terminales fijas, puestos de adición, circulación de camareros); permite trasladar las aéreas de producción fuera del área de ventas ya que no es más necesario el acceso directo de los camareros para introducir el pedido; permite aprovechar aéreas externas extensas evitando el trafico de ida y venida.
- Aumenta el control de la venta ya que la única manera de introducir el pedido es a través del sistema lo que obliga al personal a registrar todas las operaciones

## **Arquitectura tecnológica**

El sistema se basa en terminales móviles enlazadas mediante una red inalámbrica con un servidor que se comunica con el sistema de adición y las impresoras de pedidos.

La terminal de comandas remota opera como un sistema completamente autónomo que posee su propia base de datos y puede trabajar sin cobertura de la red inalámbrica; cuando el equipo esta fuera del alcance de las antenas acumula los pedidos los cuales son enviados de manera automática cuando consigue conectarse.

Durante la sincronización automática el servidor QuickWaiter recupera la información en cada terminal, emite las comandas en los centros de preparación y actualiza el sistema de adición con los productos ingresados. Adicionalmente el sistema informa a la terminal los estados actuales de cada mesa y los productos adicionados por otros puntos de pedido.

A pedido del usuario el sistema actualiza la información de base de la terminal: productos, precios, camareros, plazas, etc.

El sistema utiliza terminales con las siguientes características mínimas:

- Sistema Operativo Windows CE / PocketPC 2002 / 2003 / Windows Mobile 5.0
- 64 Mb SDRAM (128 Recomendado)
- Pantalla Touchscreen QVGA (240x320)
- Wireless 802.11

El servidor de comandas require:

- Windows 2000/XP / Vista
- Procesador de 500 Mhz o superior (2 Ghz Recomendado)
- 128 Mb RAM (512 Recomendado)
- 10 Gb de espacio disponible en almacenamiento
- ActiveSync 3.5 o superior

La arquitectura de red requerida es:

• Wireless  $802.11 \text{ b/g}$ 

## **Comandas Remotas**

El sistema opera bajo un modelo de múltiples usuarios de manera que varios camareros puedan compartir una misma terminal. Cada uno de ellos puede ser asignado a áreas de atención restringidas del local denominadas plazas.

En la configuración del sistema se definen las mesas y se asocian a las plazas creando en la termina un plano virtual que refleja la ubicación de cada mesa en cada plaza. El camarero puede operar solo sobre su plaza o en todas según se establezca por política de la empresa.

#### **Selección de Camarero y Plaza**

En la pantalla inicial del sistema el camarero selecciona su nombre de la lista, el sistema evalúa si posee una plaza fija asignada, de no ser así presenta una lista con las plazas definidas en el sistema para que el camarero la seleccione.

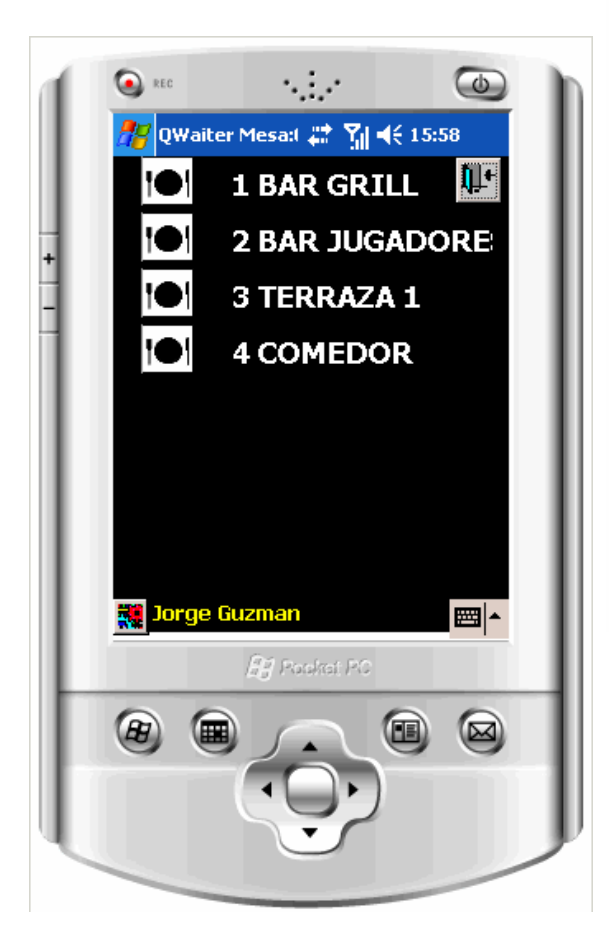

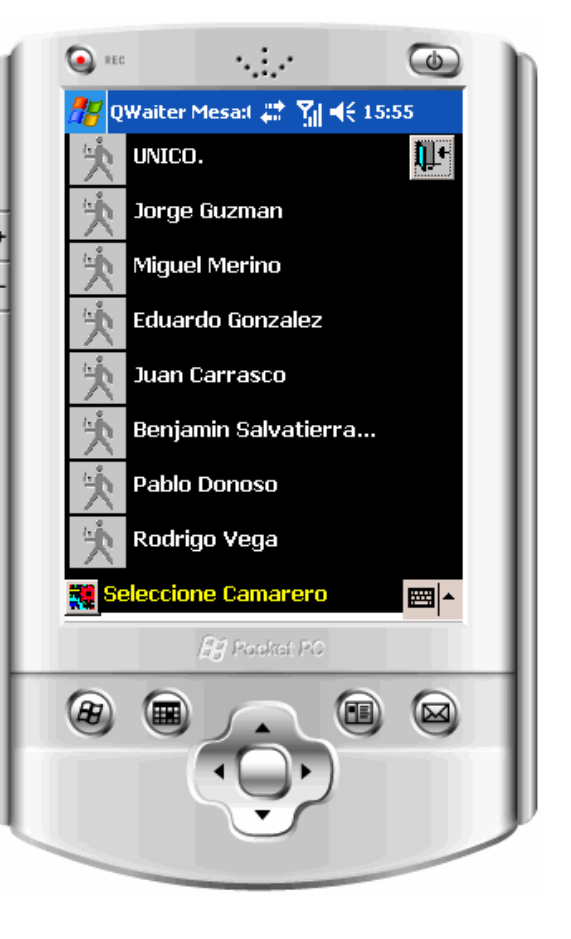

El sistema presentara la plaza seleccionada con su plano y mesas asignadas

#### **Selección de mesas**

Las mesas son representadas por rectángulos sobre el fondo del plano de cada plaza. La mesa puede poseer diferentes estados de acuerdo a la evolución del servicio:

- Blanca: Libre
- Verde: Ocupada
- Roja: Bloqueada
- Rosa: Reservada
- Naranja: Pendiente Cobro
- Amarilla: Pendiente Factura
- Gris: Sucia

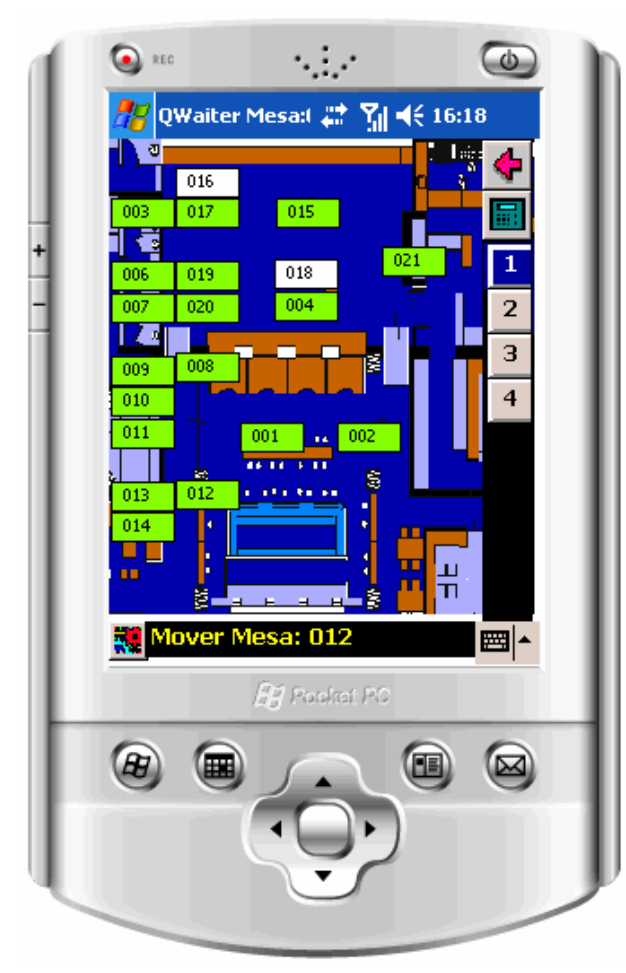

Haciendo clic en la mesa se permite el ingreso de un

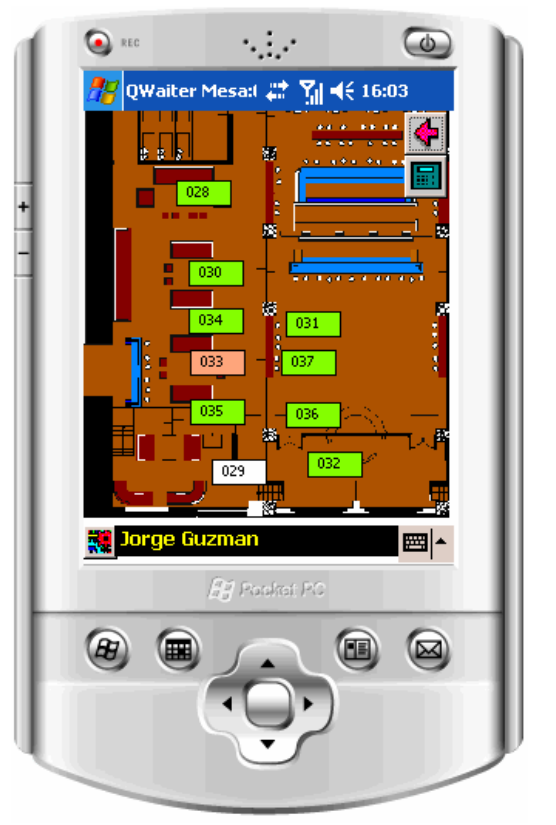

nuevo pedido, alternativamente es posible utilizar el botón  $\Box$  con forma de calculadora para ingresar de manera directa el número de la mesa.

Haciendo clic en el fondo de la mesa se puede habilitar una lista de las plazas que permite cambiar el plano y el acceso a otros sectores de atención.

El sistema permite visualizar en tiempo real los cambios que afectan los estados de las mesas ya sea los ingresados por la propia terminal como los que son introducidos por otras terminales o puntos de venta.

#### **Selección de ítems**

Una vez seleccionada la mesa el sistema presenta el menú en formato de lista, inicialmente con una lista de los grupos en los que se clasifica la carta, seleccionando cada uno de ellos se accede a los ítems disponibles para adicionar.

Cada opción puede contener adicionalmente nuevos grupos de productos con lo que la cantidad de ítems que se puede manejar en la terminal no tiene límite.

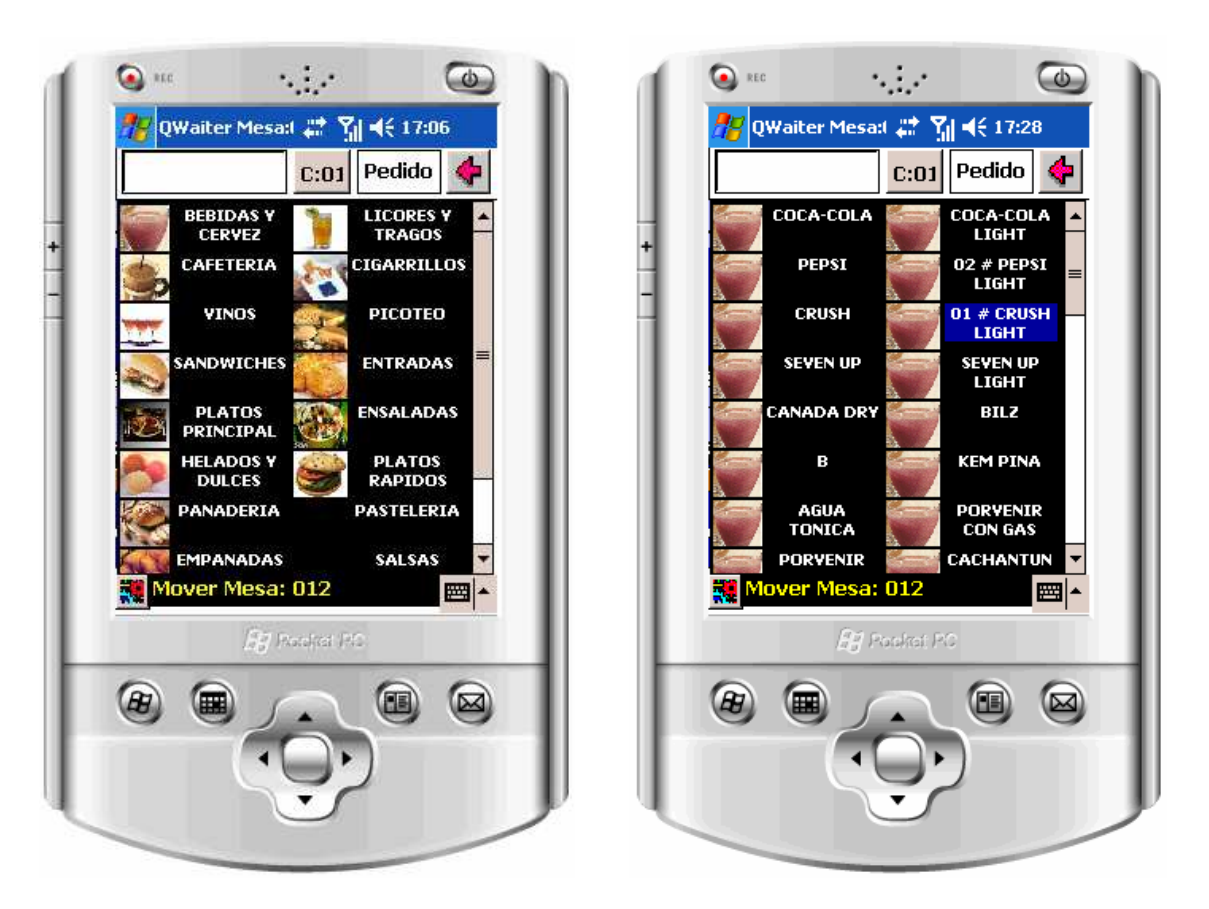

Al marcar un ítem el sistema agrega la cantidad pedida, nuevos clicks aumentan la cantidad pedida. Si se desea anular una selección simplemente se realiza un TAP (se

sostiene el clic sobre el nombre del producto por 2 segundos) y el sistema descuenta una unidad.

En la parte superior se puede seleccionar el botón de comensal para indicar el numero de comensal al que se le esta realizando el pedido. La identificación del comensal es importante para dividir el pedido por cada persona de manera que el runner que realiza la entrega no deba preguntar el destino de cada ítem.

Algunos ítems pueden requerir información adicional de preparación o preferencias del cliente, por ejemplo el punto de cocción de las carnes o los ingredientes de una ensalada. Cada producto puede estar configurado para solicitar automáticamente esta preparación o el camarero puede activar

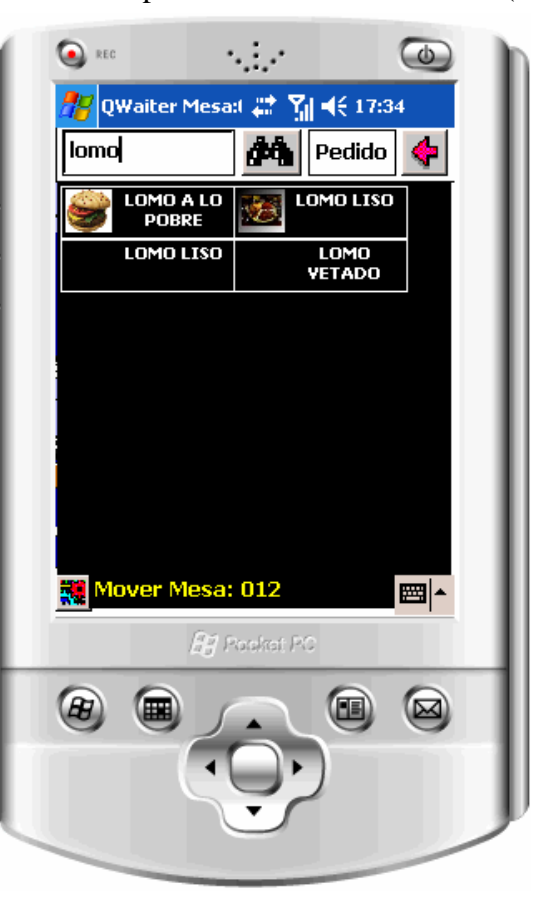

la opción de informarla haciendo TAP sobre la imagen del ítem. Esto activará una ventana con opción a seleccionar alguna de las preparaciones preestablecidas para el ítem o ingresar un mensaje de texto libre mediante el cual el camarero puede comunicarse con el centro de elaboración

Cuando el camarero no esta seguro de la ubicación o existencia de un ítem, un área de ingreso de texto se encuentra esperando el ingreso de un patrón de búsqueda. El ingresar un texto libre como por ejemplo LOMO el sistema muestra solo una lista de ítems que poseen en su descripción el texto indicado.

#### **Envío de Pedido**

Una vez que se han seleccionado los ítems se puede enviar el pedido presionando el botón PEDIDO. El sistema presentara un resúmen de los ítems seleccionados, el camarero puede eliminar los ítems no deseados, agregar preparaciones a los previamente ingresados o anular todo el pedido.

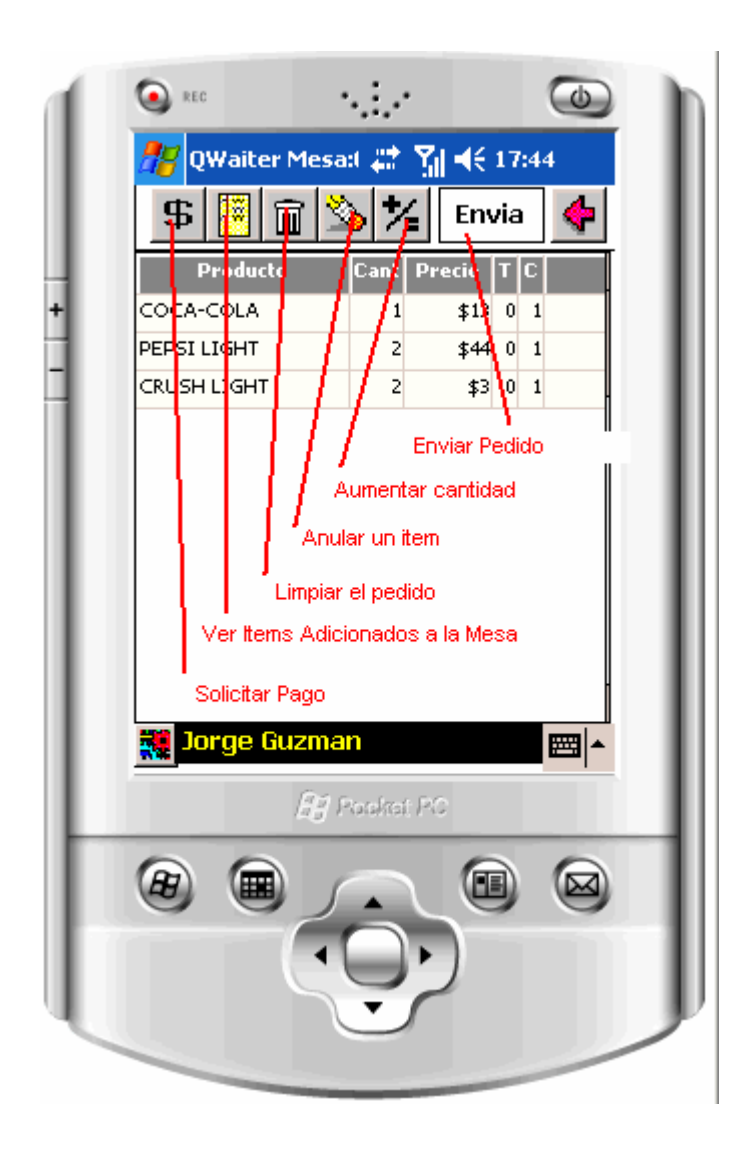

Una vez enviado el pedido el sistema acumula los ítems en un área de envió a la espera de poder sincronizar con el servidor, esto normalmente ocurre en los siguientes 5

segundos si es que se encuentra dentro del área de cobertura de la red inalámbrica. Si no fuera así el camarero podrá comprobar los ítems sin enviar en un indicador en el borde inferior que marca la cantidad e ítems sin sincronizar.

#### **Integración con Adición**

El servidor de QuickWaiter actúa como centralizador de la información que procesan las terminales móviles y envía los pedidos a las impresoras ubicadas en los centros de elaboración. También se encuentra conectado a la base de datos de adición desde donde se emite el comprobante de venta y se acepta el pago.

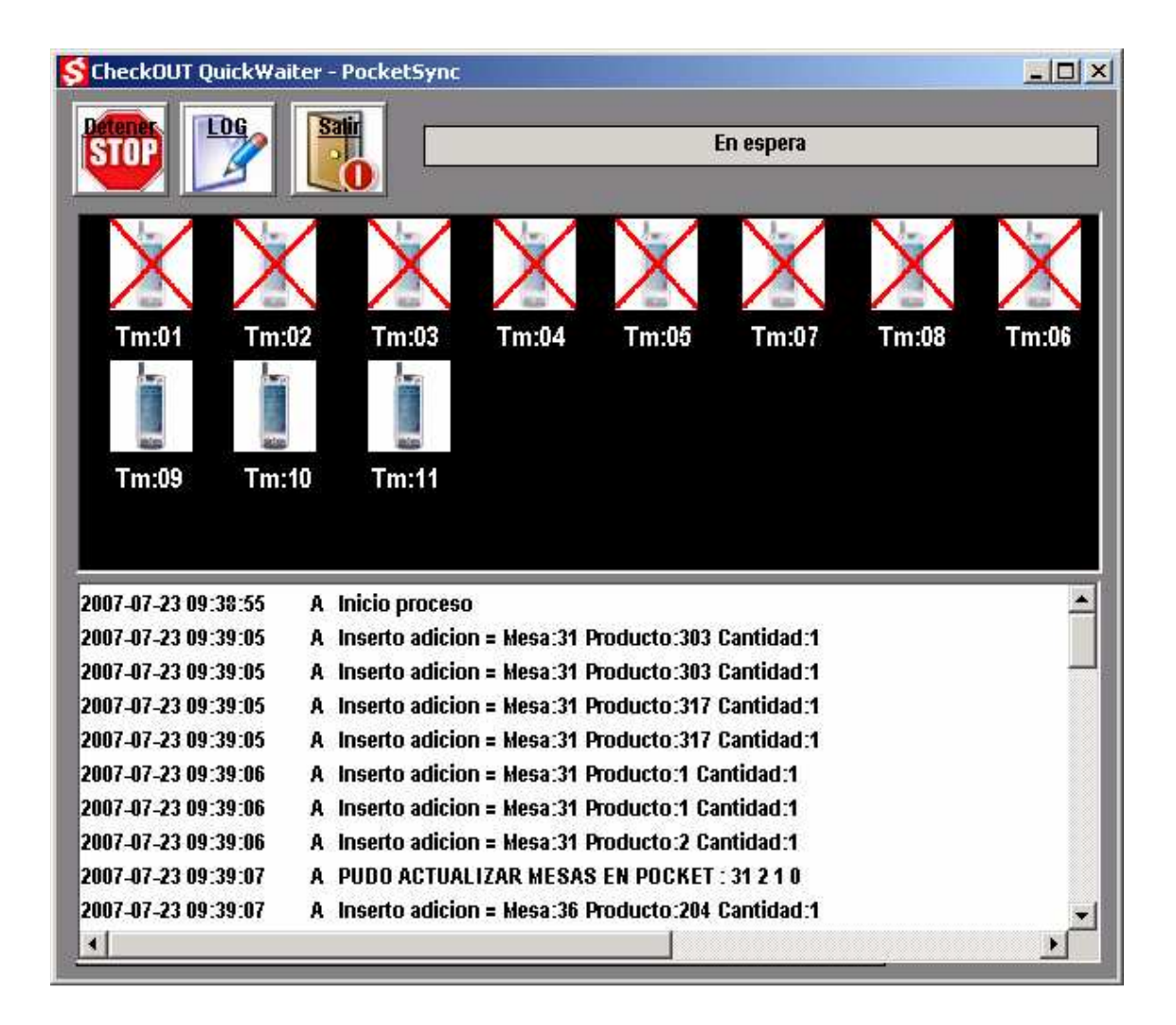